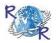

# **REVIEW OF RESEARCH**

ISSN: 2249-894X IMPACT FACTOR : 5.7631(UIF) UGC APPROVED JOURNAL NO. 48514 VOLUME - 8 | ISSUE - 9 | JUNE - 2019

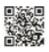

# HANDLING IMAGE IN DATABASE

# V. Elavazhahan<sup>1</sup> and Dr. T. Ravichandiran<sup>2</sup> <sup>1</sup> Ph.D. Research Scholar , Department of Computer Science , Dravidian University, Kuppam , Andhra Pradesh, India. <sup>2</sup> Head of the Department, Department of E.C.E., S.N.S. College of Technology, Coimbatore.

# **ABSTRACT:**

The present study aims to know the various techniques in handling of images in database. In this venture the condition of image database (IDB) systems which have been created in the previous couple of years is audited. Scientist bring up the basic issues in IDB outline as opposed to arrange the current or proposed systems into an un established system. In the wake of giving a general outline, the ways to deal with IDB and the components of IDB systems are talked about. At long last, a few agent IDB systems are introduced. The study inferred that if images are entered in the database utilizing a standard

| ., | D.  | First name    | Last name |
|----|-----|---------------|-----------|
| L  | 101 | Roger         | Federer   |
| 21 | 102 | Orristiano    | Ronaldo   |
| 5  | 103 | Ussain        | Bolt      |
| +  | 105 | Saina         | Nehwai    |
| 5  | 106 | Visitwanathan | Anand     |

convention, a straightforward calculation of the standard deviation of the distinction of the image is practical. On the off chance that there are contrasts in situating, the log polar change of the third a trous wavelet scale works better. As a measure for pre-choice of images, the KLT technique is an alternative.

# **KEYWORDS**: Image Database.

# **INTRODUCTION**

The significance of (image) databases measurable in science has for quite some time been perceived. For instance, the utility of databases of fingerprints1 is notable. In the course of recent years, DNA databases have gotten specific importance in the leading newspapers. The given databases have demonstrated to a great degree valuable in confirming or adulterating the contribution of a man or a object as a wellspring of confirmation object in an offence, and the resolution of

previous events have been prompted. In legal writing these DNA Databases play a major role. Be that as it may, an assortment of different databases are additionally pivotal to legal casework, for example, databases of appearances, slugs & cartridge instances of guns. Investigate into measurable database of images is a quickly growing area of logical attempt which directly affects the quantity of criminal cases understood.

All through the twentieth century, numerous databases were accessible as paper records or photos (e.g., fingerprints, shoe

marks, cartridge cases). The databases of unique mark were electronic in 1980s and turned in to main databases are mostly utilized as a part of the systems. The image of databases design was parallel. In early 1990s, PC databases of instrument, shoe imprints, cartridge's striation checks, and projectiles got to be accessible. Changes in image procurement and capacity made it financially doable to accumulate these databases in dim esteem or shading group utilizing off-the-rack PCs.

#### HANDLING IMAGE IN DATABASE

Some legal databases contain a few a huge numbers of images, just like the case with fingerprints. On the off chance that databases are expansive, the scientific analyst requires the strategy for choosing the significant things from a database, in light of the fact that if this can't be accomplished the examination gets to be tedious and accordingly either costly or inconceivable. The recovery of comparative database images in light of the substance of every image needs a programmed correlation calculation that is quick, exact, and solid. To plan such a calculation, one should first distinguish the necessary image components or elements are appropriate to discover communications.

# **NEED FOR IMAGE PROCESSING**

Nowadays representation of data is made different ways. In order to provide accurate and self explanatory views we need to present images in user interface such as web page, forms an application and reports. We have difficulty in processing image data because the image data consumes more amount of memory space. In order to reduce the size of the image data we now use various formats for compression according to the need of application, so the applications use various methods to handle image data. More over it relates the image data with other information this give us a method categorize the data.

# **Image processing**

Image Processing is a method to improve crude images got from cameras/sensors put on satellites, space tests and air ships or images taken in ordinary everyday life for different applications. Different systems have been produced in Image Processing amid the last four to five decades. A large portion of the procedures are produced for improving images got from unmanned shuttles, space tests and military observation flights. Image Processing systems are getting to be famous because of simple accessibility of capable work force PCs, substantial size memory gadgets, illustrations programming's and so forth.

Image Processing is utilized as a part of different applications, for example

- ✓ Medical Imaging
- ✓ Remote Sensing
- ✓ Non-destructive Evaluation
- ✓ Textiles
- ✓ Forensic Studies
- ✓ Material Science.
- ✓ Film industry
- ✓ Printing Industry
- ✓ Military
- ✓ Graphic arts
- ✓ Document processing

The regular strides in image processing are image examining, putting away, improving and translation. The schematic chart of image scanner-digitizer outline is appeared in figure 1.1.

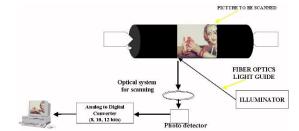

Figure 1.1 : The schematic chart of image scanner digitizer outline

Journal for all Subjects : www.lbp.world

# **Methods of Image Processing**

There are two techniques accessible in Image Processing.

### **Simple Image Processing**

Simple Image Processing alludes to the modification of image through electrical means. The most well-known illustration is the TV image.

The TV flag is a voltage level which shifts in sufficiency to speak to splendor through the image. By electrically shifting the flag, the showed image appearance is changed. The shine and difference controls on a TV set serve to change the sufficiency and reference of the video flag, bringing about the lighting up, obscuring and adjustment of the brilliance scope of the showed image.

# **REVIEW OF LITERATURE**

**Priyanka Kamboj (2013)** learned about the image processing. In image processing, commotion diminishment strategies are utilized to enhance the nature of the image and also to hold its innovation. Commotion image display portrays sort of clamors that may influence the image. This paper likewise concentrates on the benefits and negative marks of various methodologies like straight and non-direct separating strategies.

Jangala. Sasi Kiran (2015) manually written character acknowledgment is dependably an outskirts zone of research in the field of example acknowledgment. There is a substantial interest for OCR on transcribed records in Image preparing. Despite the fact that, adequate studies have performed in outside scripts like Arabic, Chinese and Japanese, just a not very many work can be followed for transcribed character acknowledgment essentially for the south Indian scripts. OCR system improvement for Indian script has numerous application zones like safeguarding original copies and antiquated writings written in various Indian scripts and making computerized libraries for the records. Include extraction and grouping are basic strides of character acknowledgment prepare influencing the general exactness of the acknowledgment system. The study brief outline of advanced image preparing systems, for example, Feature Extraction, Image Restoration and Image Enhancement. A brief history of OCR and different ways to deal with character acknowledgment is additionally examined.

#### **OBJECTIVE OF THE STUDY**

The essential target of this research is to investigate the appropriateness of coordinating image calculations in measurable recovery of database of images.

### **PROCESSING IMAGES IN DATABASE**

This must be a standout amongst the most every now and again made inquiries in connection to Access. In undeniable reality, there are three principle methods accessible to handle image documents in tables with MS Access and these are:

1. Store the image in an OLE field and utilize a bound object edge to show the image.

2. Store the way to the image in a content field, utilizing a image control to show the image.

3. Store the image as a paired extensive object bitmap (BLOB) in an OLE field, remove the image when required and utilize a image control to show the image.

Every strategy has focal points and detriments. In any case, the main strategy is by a wide margin the most dangerous as judged by the quantity of newsgroup posts griping about OLE (Object Linking and Embedding) server mistakes (this is the application which is utilized to show the image e.g. MS Paint) and various different issues showing the images.

Another frequently referred to grievance with respect to this strategy concerns the expansion in the database measure, coming about because of putting away images along these lines because of the way that Access makes and stores a bitmap rendition of the image also. For instance, I made a MS Access 2000 mdb with a solitary table comprising of two fields; "id" (an auto number field) and "image"

(an OLE field). I then utilized the Access frame wizard to make a solitary shape, which permits images to be included and showed.

Figure 1 demonstrates a screenshot of the shape made by the wizard. The general size of the mdb was 124kb with no images. Next, I opened a 4kb gif in Internet Explorer and put the mouse over the image and chose "duplicate" from the appear menu. In the wake of opening the database shape and gluing the image into the object outline, I compacted and shut the database and rechecked the mdb document estimate, which was presently 156b. A size increment of 32kb may not sound much but rather think about the way that the first image was just 4kb furthermore consider the general increment in size while including an extensive number of images. This procedure takes minutes to set up and can be proficient without composing any code, yet it is truly just attainable in circumstances where a generally little number of images need to be stored.

| 御 ImageOls - Database<br>確保en M I Italmage |   | LOX  |  |
|--------------------------------------------|---|------|--|
| la a se en                                 |   |      |  |
|                                            | 1 |      |  |
|                                            |   |      |  |
| 2000                                       |   |      |  |
|                                            |   |      |  |
| Jbums                                      |   |      |  |
| 12                                         |   |      |  |
|                                            |   |      |  |
|                                            |   |      |  |
|                                            |   | 2000 |  |

Figure 7.1 demonstrates a screenshot of the shape made by the wizard.

The second method is for the most part viewed as the favored system and is genuinely simple to actualize. The way to the image is put away in a content field and the image is shown utilizing a standard image control. Every one of that must be done is to set the image control's "photo" property to the way that we put away, which can be accomplished utilizing VBA. This strategy keeps the database size to a base, expanding the general execution of the application.

To make this system more easy to understand I would suggest that the "document open" discourse (see "Promote Help" beneath for more subtle elements) be utilized to permit the client to peruse to a image instead of relentlessly entering the way. One disservice of utilizing this procedure becomes visible when utilizing ceaseless structures as a part of Access. Shockingly when we set the image control's "photo" property to the way that we put away on a nonstop shape it gets to be clear that we can't recognize every individual image control and we find that a similar image is shown for every record.

The most straightforward route around this is to utilize single structures just and to redesign the image control's "photo" property when perusing to the following/past image (you could utilize the frame's "Form Current" occasion to achieve this - see the posting in Figure 7.2). Another hindrance with this method is that the images can't be watchword ensured in circumstances where they should be put away safely as the images are not put away inside the database file.

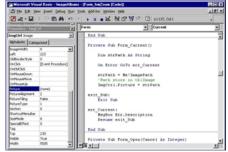

Figure 7.2 Utilization of the frame's "Form \_ Current"

The last method can be dubious to set up however has the benefit of putting away images inside the database, implying that secret word assurance is conceivable furthermore dodges the bloat connected with the primary procedure, as the images are put away mirroring their actual size. For this method I would again prescribe utilizing the "document open" exchange, permitting the client to peruse to a image. We can utilize either DAO or ADO (in Access 2000 or 2002) to snatch the image record and read it into the OLE field in lumps.

To show the image we need to concentrate it from the database to a brief document and like the second method, utilize a image control to show it by setting the control's "photo" property to the way of the transitory record. When we are done with the brief document we can utilize the VBA "slaughter" summon to erase it. Lamentably, as with the second system, a similar issue with Access ceaseless structures exists.

In the event that showing the images utilizing single structures is not sufficient you could set aside the opportunity to make a tweaked shape to show more than one individual image, albeit lamentably this undertaking is made ungainly by the way that Access does not bolster control exhibits. Furthermore, this system likewise brings about a minimal overhead when contrasted with the second, as the image documents first must be removed from the database before we can see them.

On a last note, of the three systems talked about, I want to utilize the last procedure as the images are perfectly put away inside the database record and we don't need to endure the bloat connected with the first. For a working case of putting away images as twofold vast object bitmaps (BLOB) in an OLE field, please don't hesitate to download and assess my Access Image Albums application.

A free case of putting away records along these lines utilizing DAO with perceptible source code can be found by downloading the getBinary compress document, an Access 97 document that can likewise be changed over to Access 2000 or 2002 relying upon which rendition you are running. All connections for the sources, downloads and encourage can be found underneath.

# **CONCLUSIONS**

Expanding interest is being coordinated to the development of IDBs. With, the advance in optical plate innovation, this pattern will turn out to be more self-evident. As found in this venture, in any case, there is no hypothetical foundation in IDB outline. Apparently extensive image databases in different application fields will have been put into practice before a general technique is set up. For images that were turned and moved, analyst have manufactured a "beast constrain" method for image interpretation and revolution, and the base of the standard deviation of the distinction is registered. For images that did not have a similar light conditions and were turned generally to each other, all matches were found with the third size of the a trouswavelet calculation. Since the technique was extremely tedious in calculation, specialist have restricted this test to the 49 cartridge cases, and contrasted them with each other. For the log polar change and KLT pre processing by the third size of the a torus wavelet change worked best. For log polar every single significant image were recovered in the top position of the position in the position of the database.

#### REFERENCES

- **Byeong-Ho KANG (2007)** A Review on Image and video processing. International Journal of Multimedia and Ubiquitous Engineering, Vol. 2, No. 2, April, 2007.
- Jangala. Sasi Kiran (2015) A Literature Survey on Digital Image Processing Techniques in Character Recognition of Indian Languages: International Journal of Computer Science and Information Technologies, Vol. 6 (3), 2015, 2065-2069.
- **Minakshi Kumar (2009)** Digital Image Processing: Satellite Remote Sensing and GIS Applications in Agricultural Meteorology, pp. 81-102.
- **Priyanka Kamboj (2013)** "Brief study of various noise model and filtering techniques", vol.4, No.4, pp.166-171, April 2013.

**Uma Devi (2010)** A Survey of Image Processing Techniques for Identification of Printing Technology in Document Forensic Perspective: *IJCA Special Issue on "Recent Trends in Image Processing and Pattern Recognition" RTIPPR, 2010.*